VB PDF

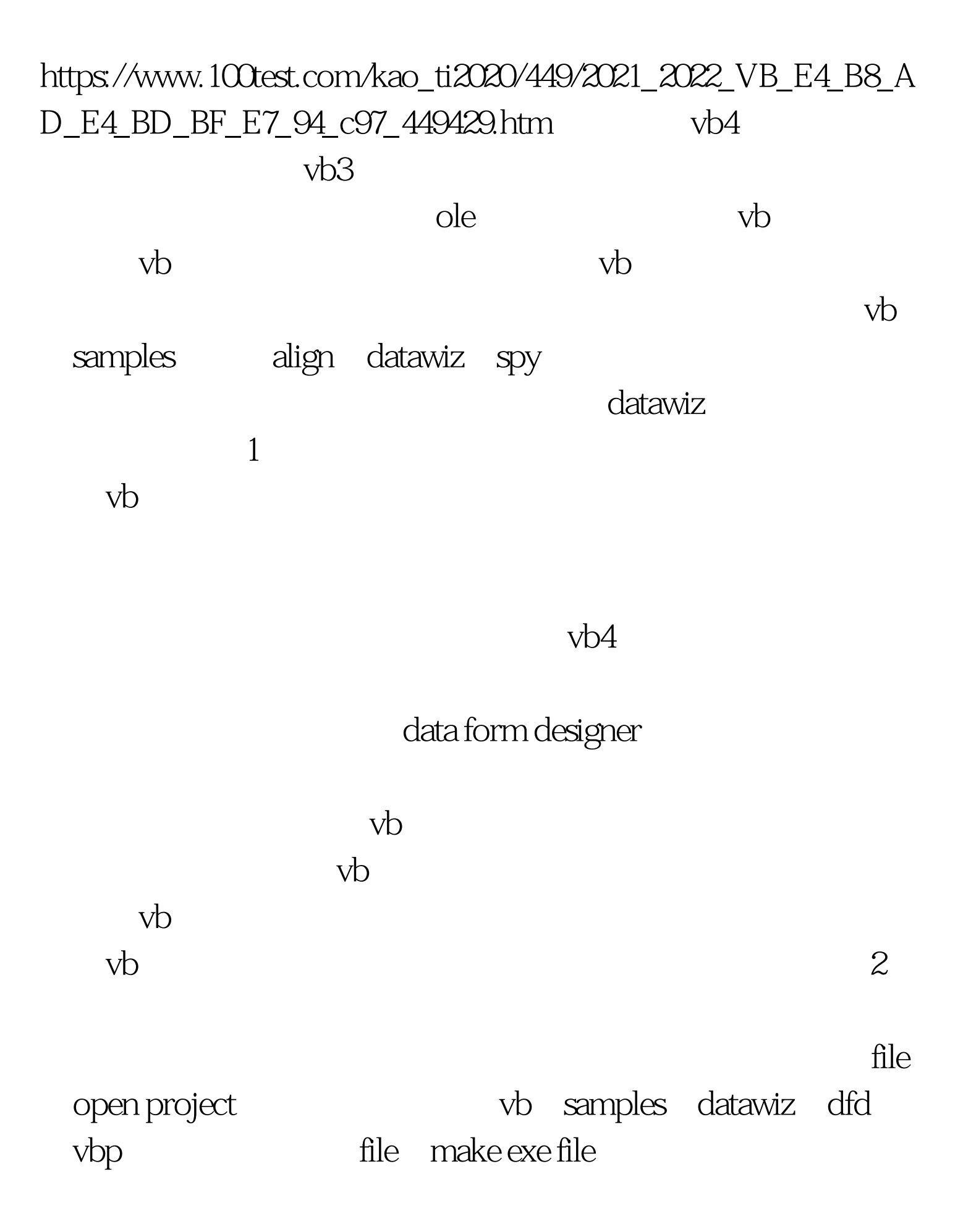

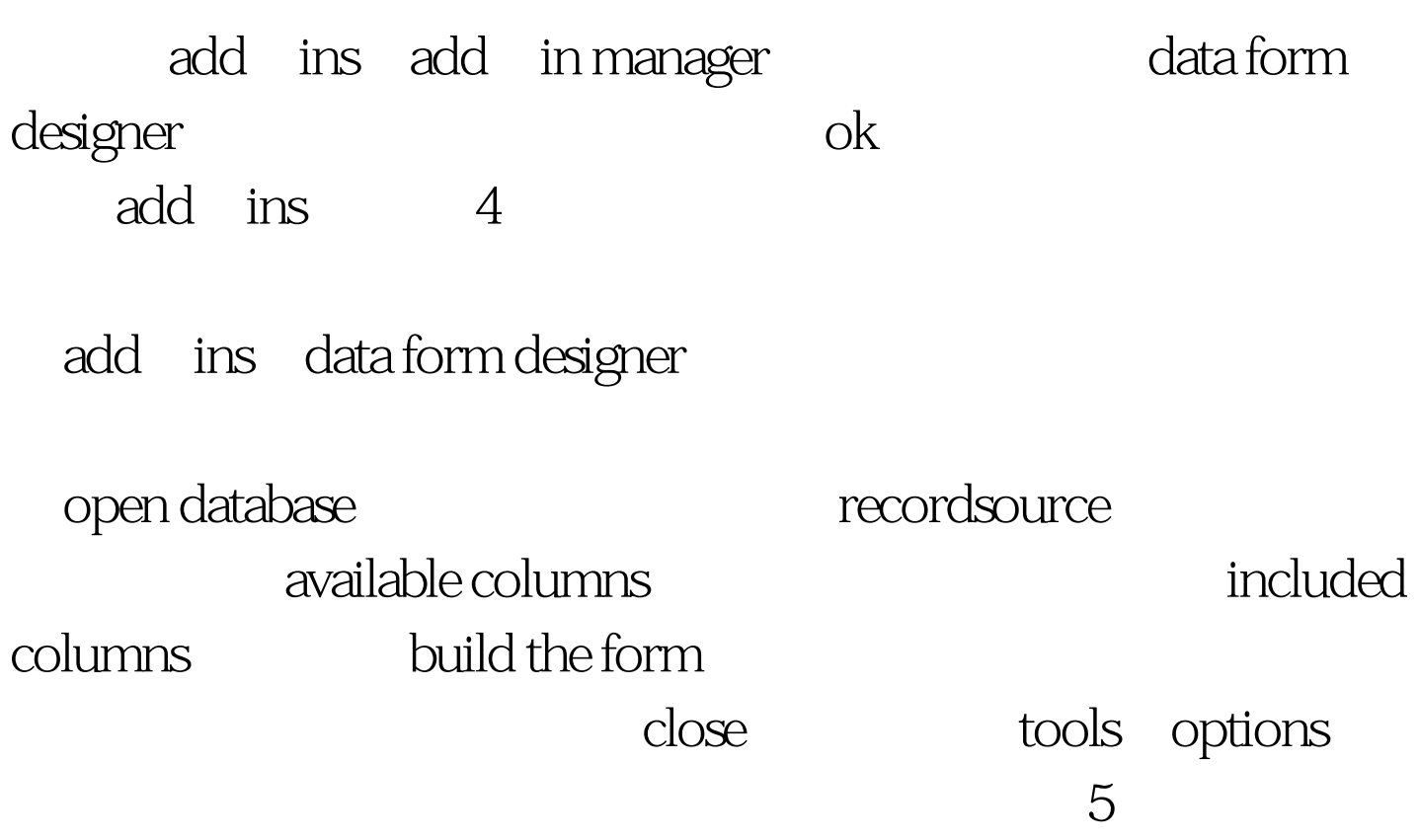

connect databasename recordsource

memo de cole

## $100Test$

## www.100test.com